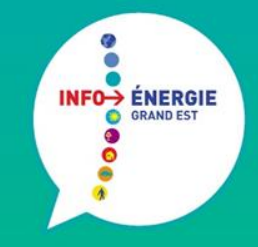

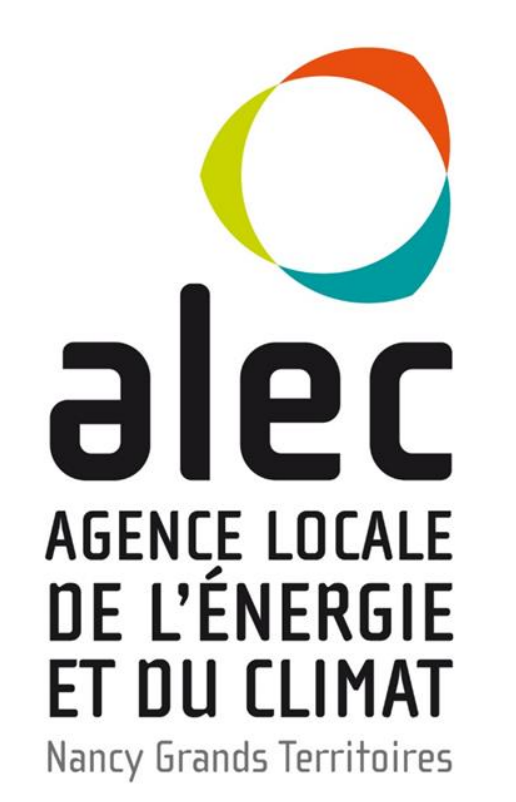

*Les économies d'énergie passent au numérique !*

**Espace INFOÉNERGIE Nancy Grands Territoires** nancygrandsterritoires@eie-lorraine.fr

> AGENCE LOCALE DE L'ÉNERGIE ET DU CLIMAT **NANCY GRANDS TERRITOIRES** Tél.: 03 83 37 25 87 - info@alec-nancy.fr www.alec-nancy.fr

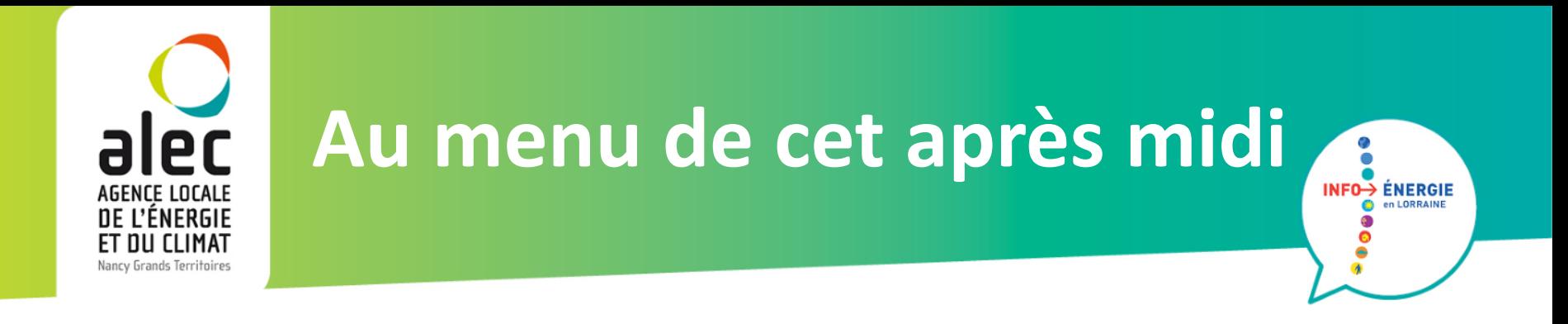

- Où trouver les informations sur les économies d'énergie ?
- Quelques sites utiles
- Tester ses connaissances sur le sujet

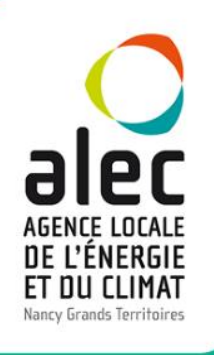

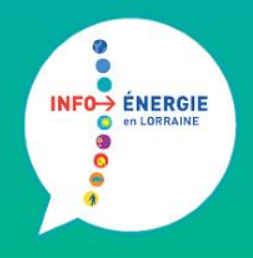

# **Où trouver les informations sur les économies d'énergie ?**

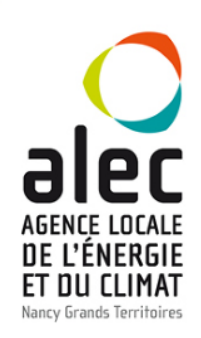

**Où trouver les informations sur les économies d'énergie ?** INFO→ ÉNERGIE

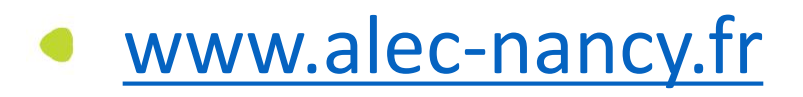

- [www.renovation-info-service.gouv.fr](http://www.renovation-info-service.gouv.fr/)
- [www.ademe.fr/guides-fiches-pratiques](http://www.ademe.fr/guides-fiches-pratiques)

[www.actu-environnement.com](http://www.actu-environnement.com/)

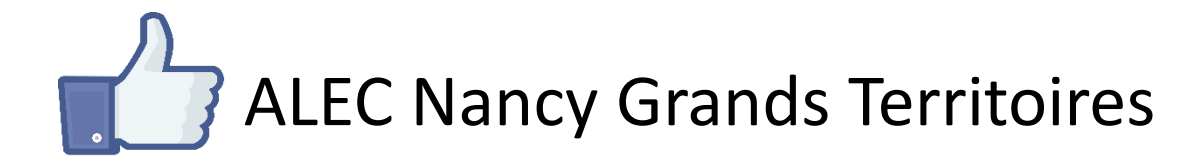

ိ

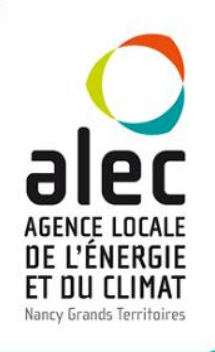

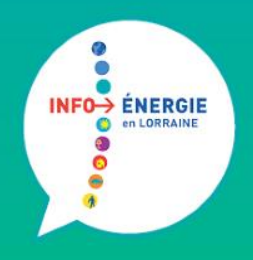

## **Quelques sites utiles**

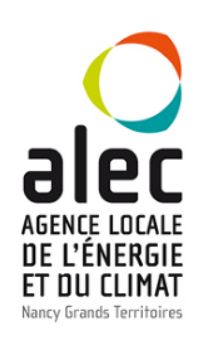

### **Quelques sites utiles**

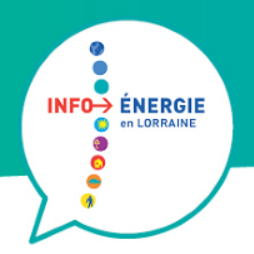

- Lire sa facture d'énergie, changer de fournisseur : [www.energie-info.fr](http://www.energie-info.fr/)
- Vidéos explicatives sur la technique : [www.youtube.com/channel/UCIt0v-](http://www.youtube.com/channel/UCIt0v-EXWIEF4IpD6LJQCiw/videos)EXWIEF4IpD6LJQCiw/videos
- Site très technique : [www.energieplus-lesite.be](http://www.energieplus-lesite.be/)

Statistiques en temps réel : [www.worldometers.info/fr](http://www.worldometers.info/fr)

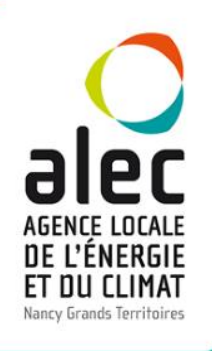

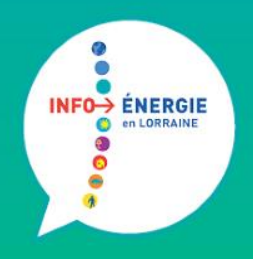

## **Tester ses connaissances**

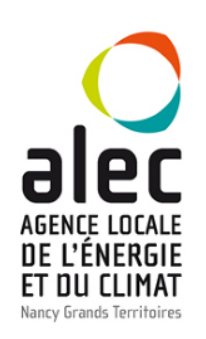

#### **Tester ses connaissances**

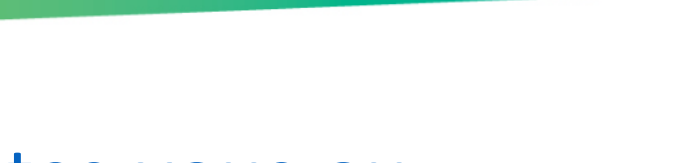

Ø

INFO-> ÉNERGIE

- [data.citizen-press.fr/etes-vous-au](http://data.citizen-press.fr/etes-vous-au-courant/#accueil)courant/#accueil
- [climway.cap-sciences.net](http://climway.cap-sciences.net/)
- [www.ecomet.fr/V24\\_jeu\\_energies.html](http://www.ecomet.fr/V24_jeu_energies.html)
- [www.ecomet.fr/V32\\_jeu\\_energie.html](http://www.ecomet.fr/V32_jeu_energie.html)
- www.ecomet.fr/v45 jeu fuites eau.html

Tél.: 03 83 37 25 87 | info@alec-nancy.fr | www.alec-nancy.fr

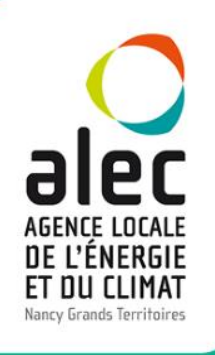

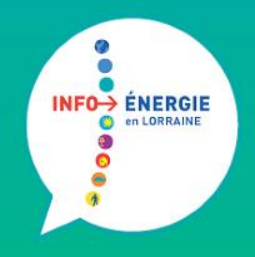

## **Un mot sur les consommations d'énergie liées au numérique**

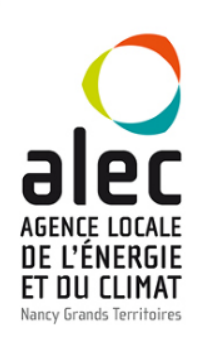

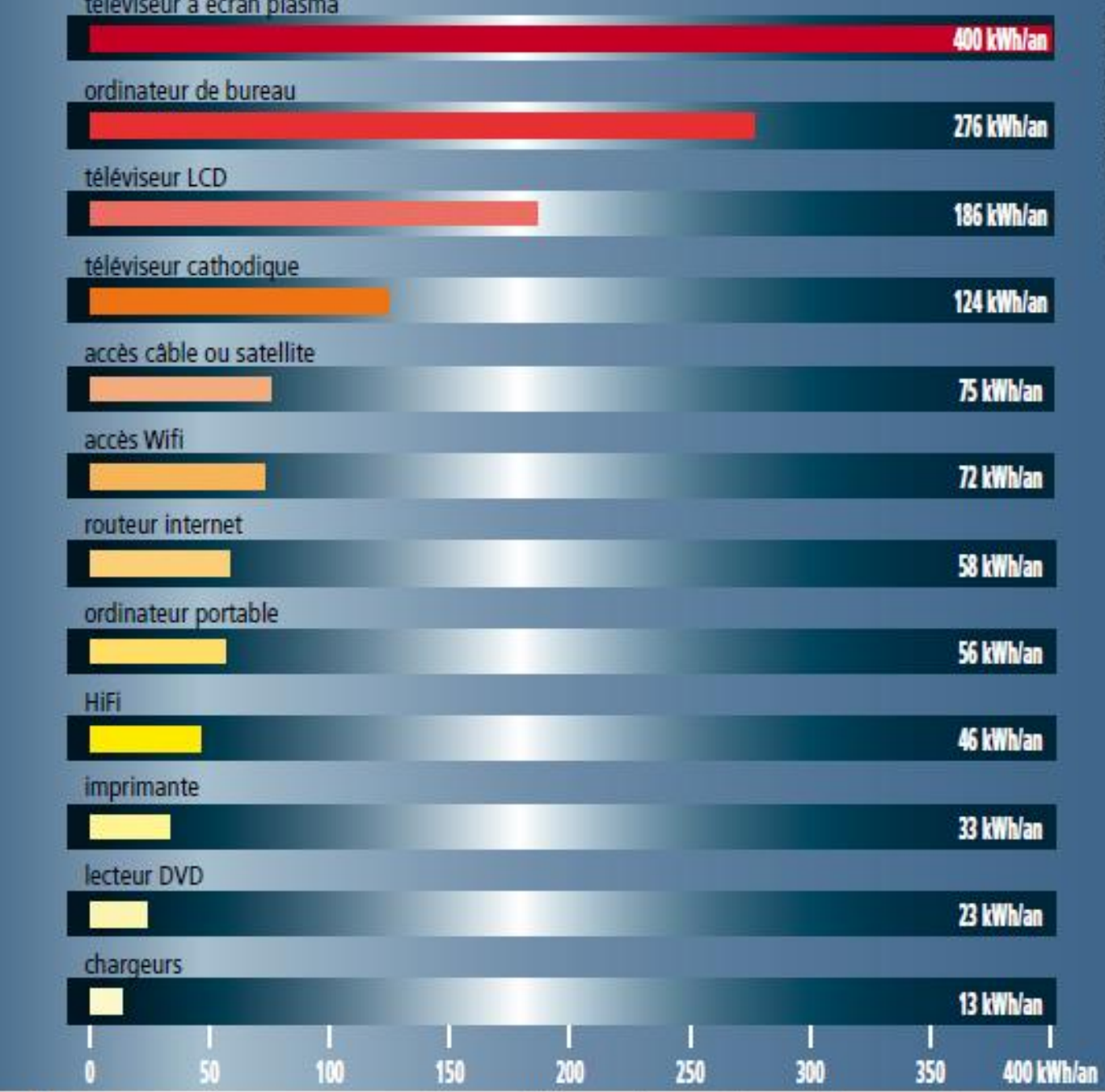

Moyennes des consommations d'énergie par type d'appareil

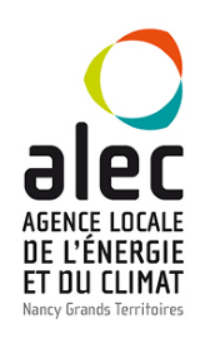

### **Comment économiser sur l'électricité**

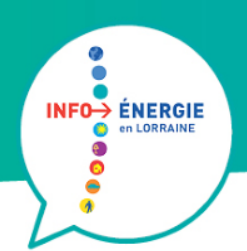

#### Supprimer les veilles

**1 veille = 5 à 30 W selon les appareils**

**Coût annuel : 1 euros par an et par watts de veille**

- Équiper la Hi-fi et la vidéo d'une prise multiple avec interrupteur
- Régler votre ordinateur pour économiser l'énergie
- Bien acheter : certains appareils hi-fi et vidéo ont une veille économique (1 ou 2 Watts)

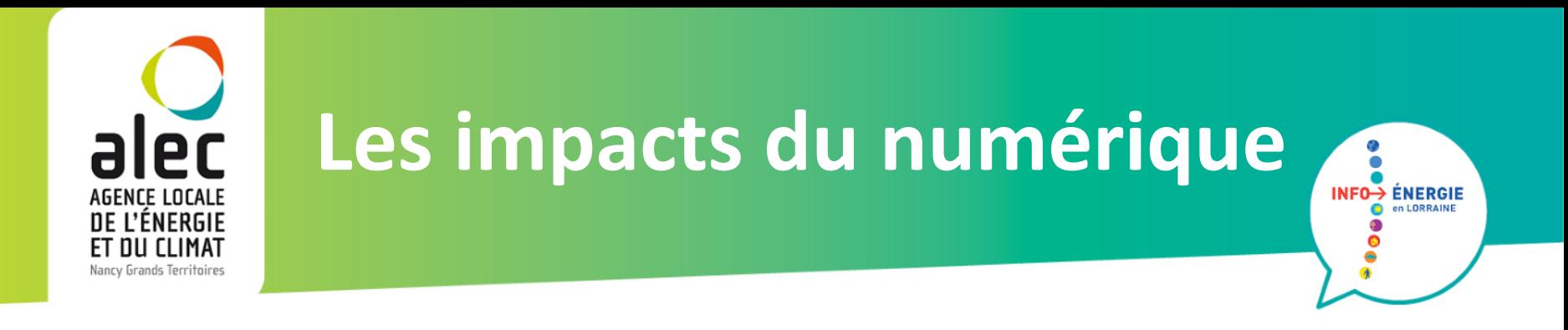

- Courriers virtuels mais impacts réels : 10 messages émis ou reçus par jour = 36 kg CO<sub>2</sub> par an soit 200 km en voiture
- Requêtes web :

27,5 milliards de recherches internet par an = 287 600 tonnes  $CO_2$  soit 1,5 millions de km en voiture

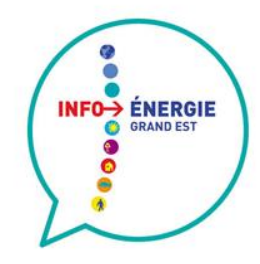

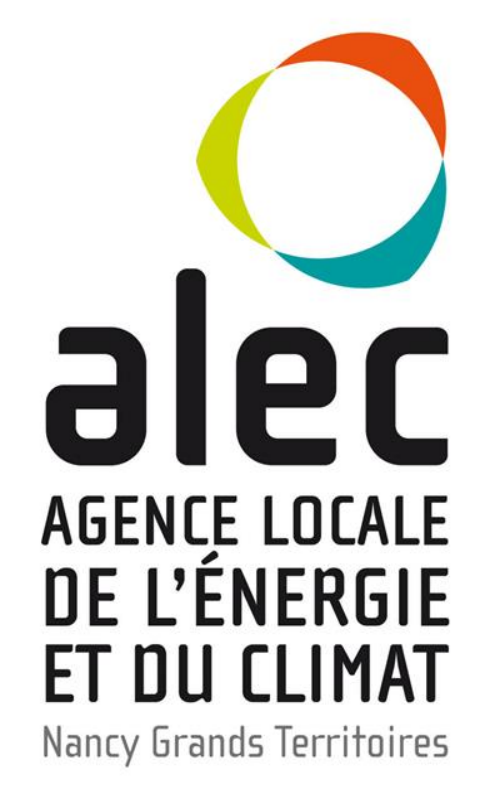

AGENCE LOCALE DE L'ENERGIE ET DU CLIMAT **NANCY GRANDS TERRITOIRES** 10, PROMENADE EMILIE DU CHÂTELET 54000 NANCY / 03.83.37.25.87 WWW.ALEC-NANCY.FR

PERMANENCES À LA MAISON DE L'HABITAT ET DU DÉVELOPPEMENT DURABLE DU GRAND NANCY, LES MARDIS, JEUDIS & VENDREDIS DE 9H À 12H ET DE 14H À 17H SUR RENDEZ-VOUS.

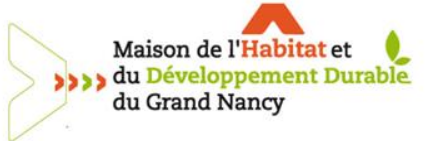

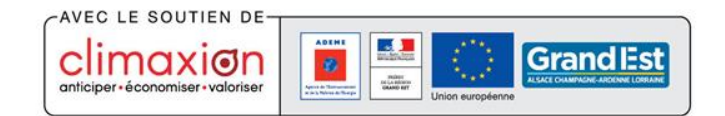

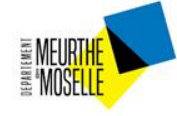

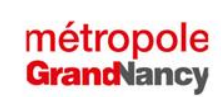

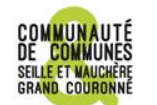

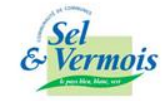